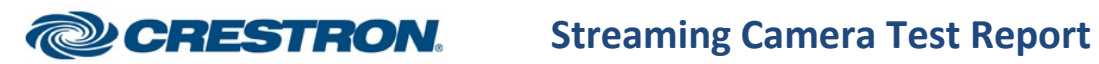

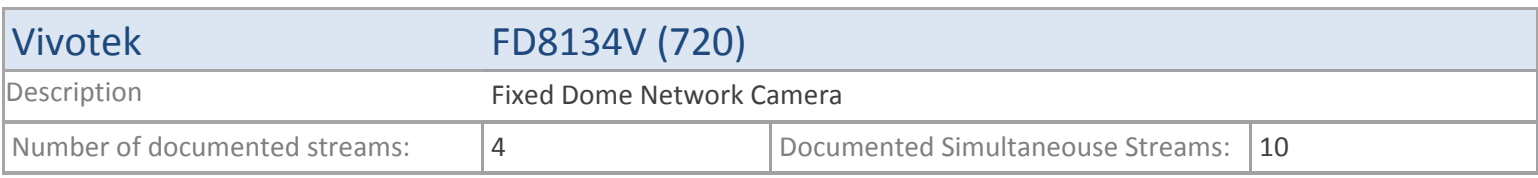

## **TSX**

#### **MJPEG**

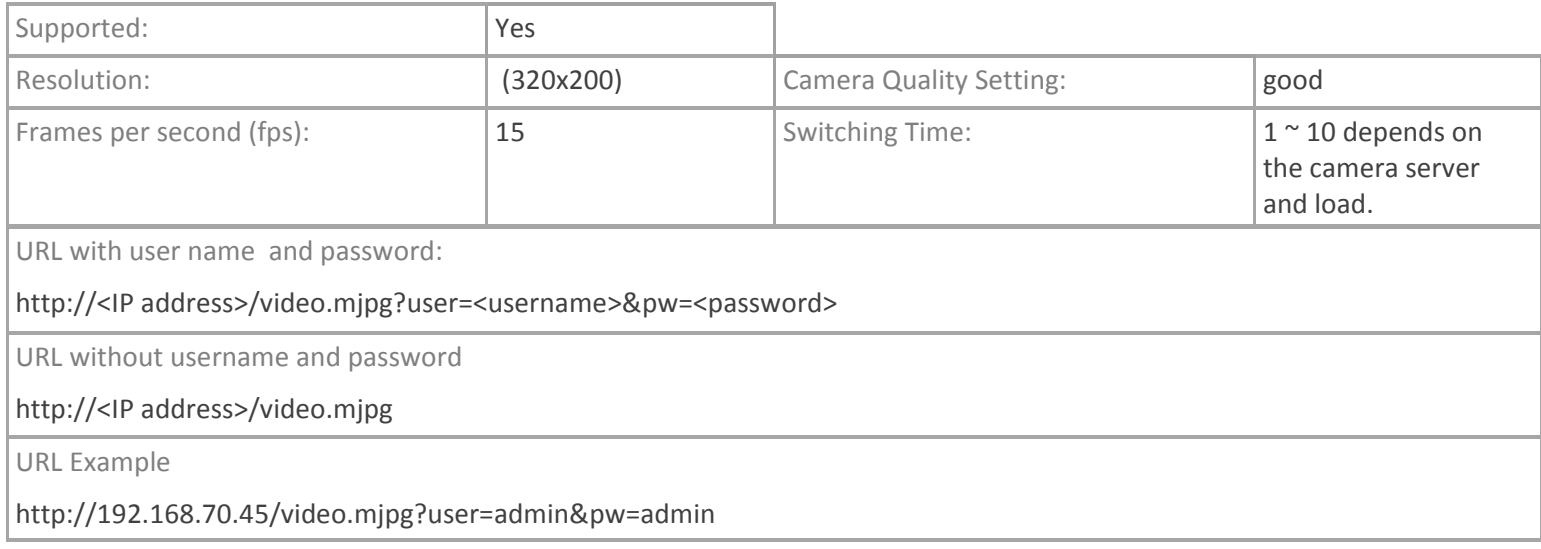

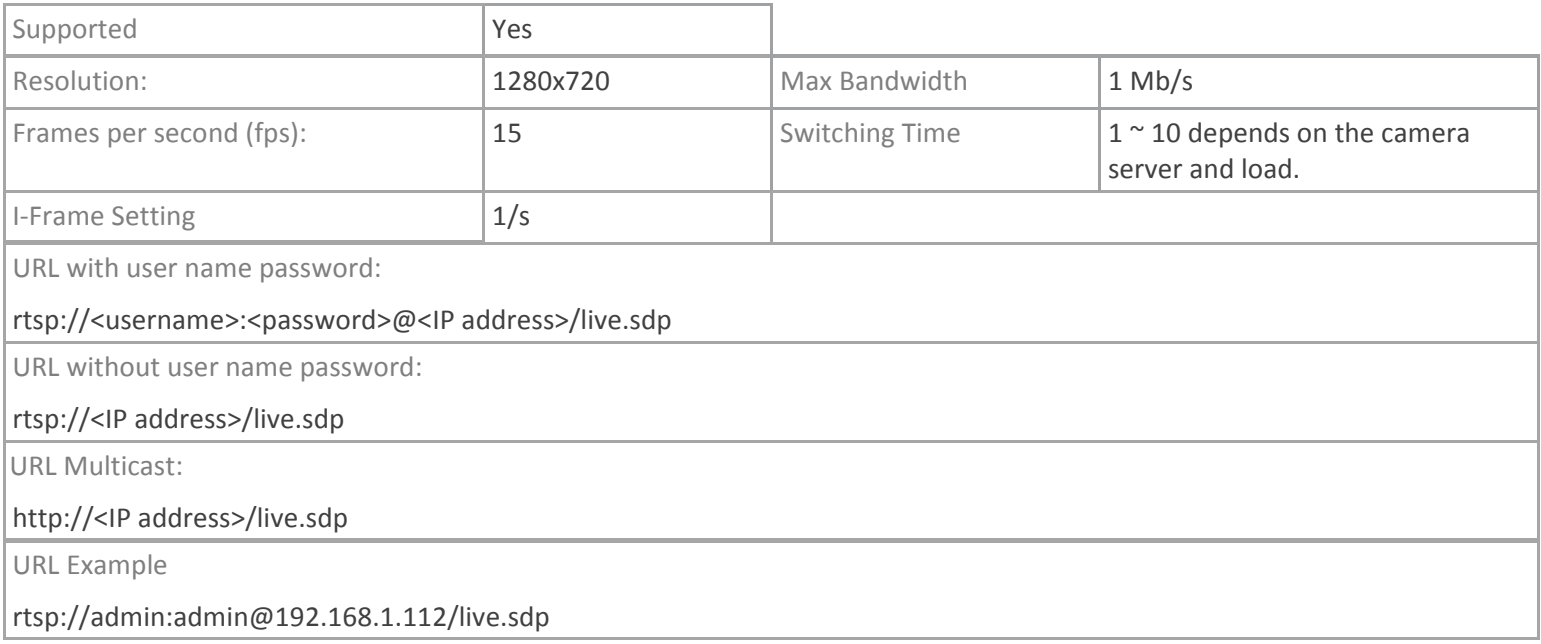

# Vivotek FD8134V (720)

# **TPMC-V12/15, DGE-2. TPMC-8X-GA**

#### **MJPEG**

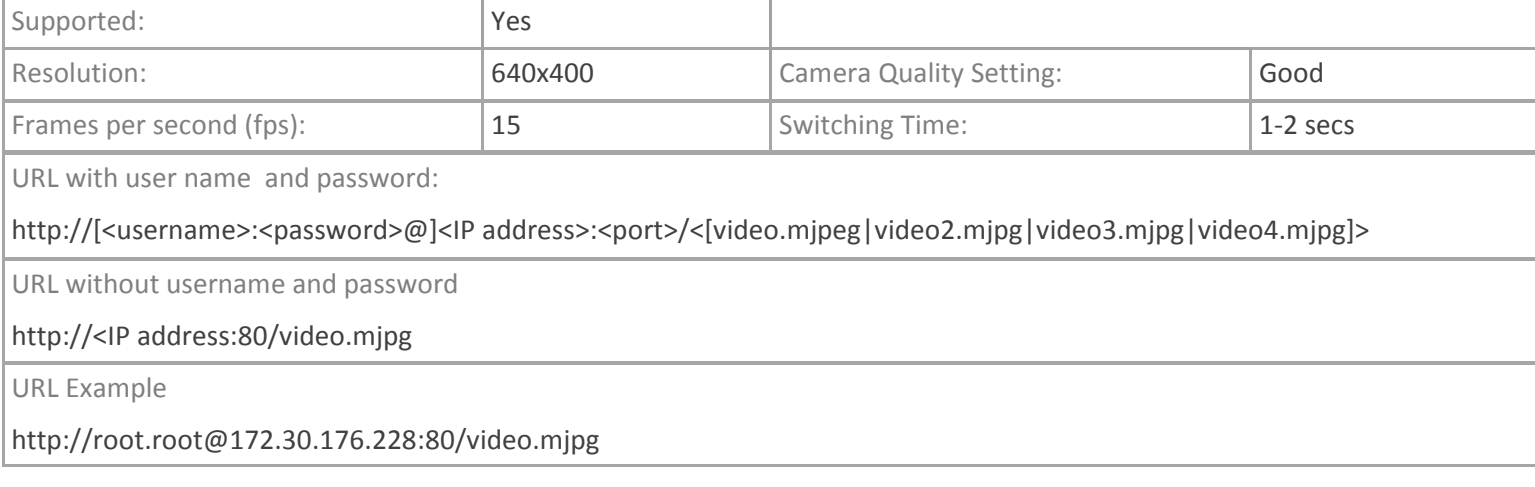

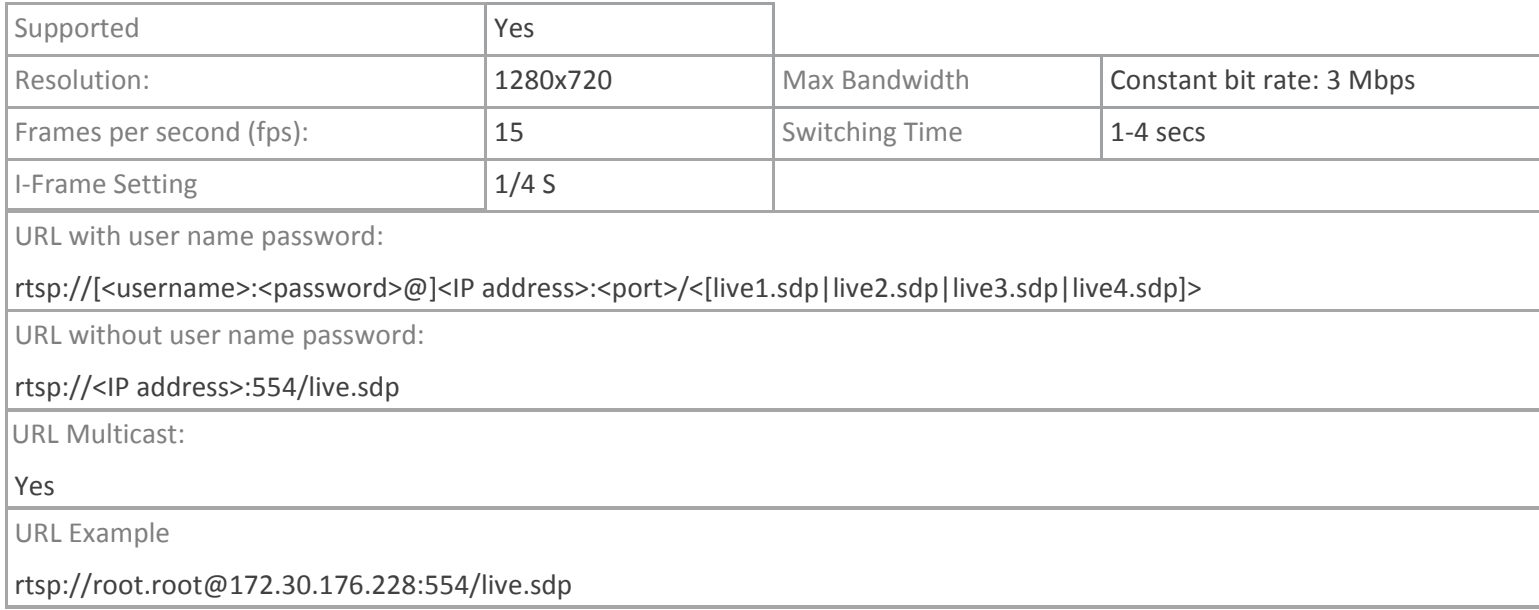

## **TPMC-4SM**

#### **MJPEG**

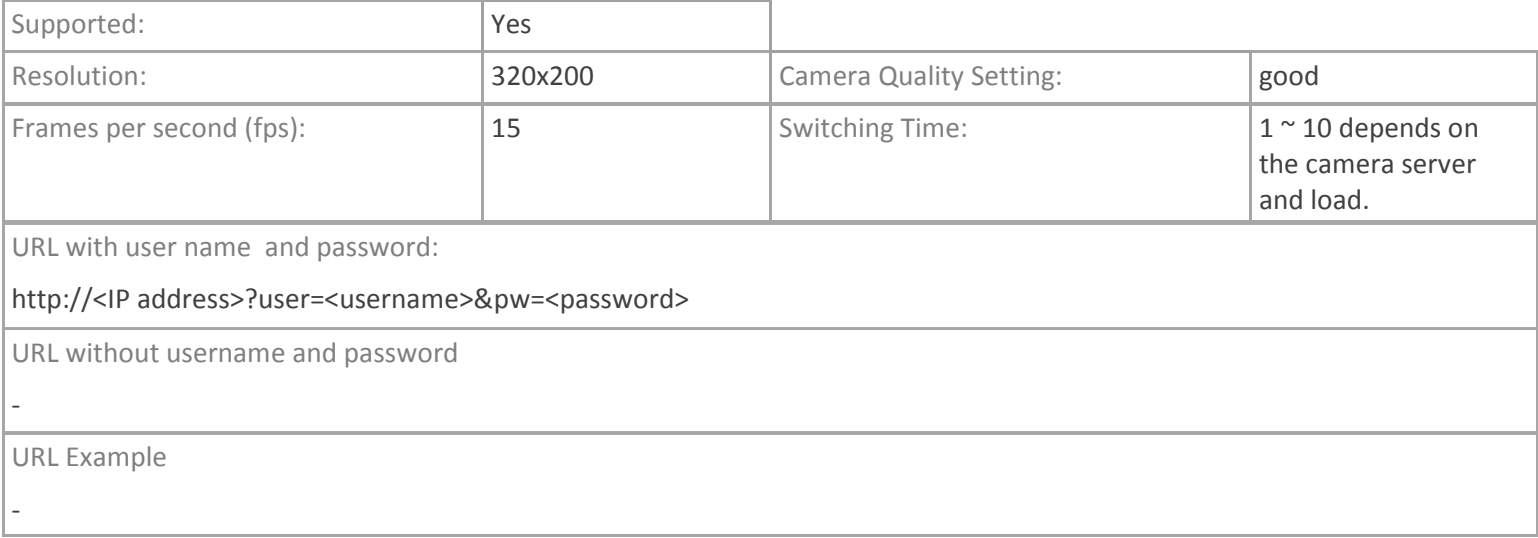

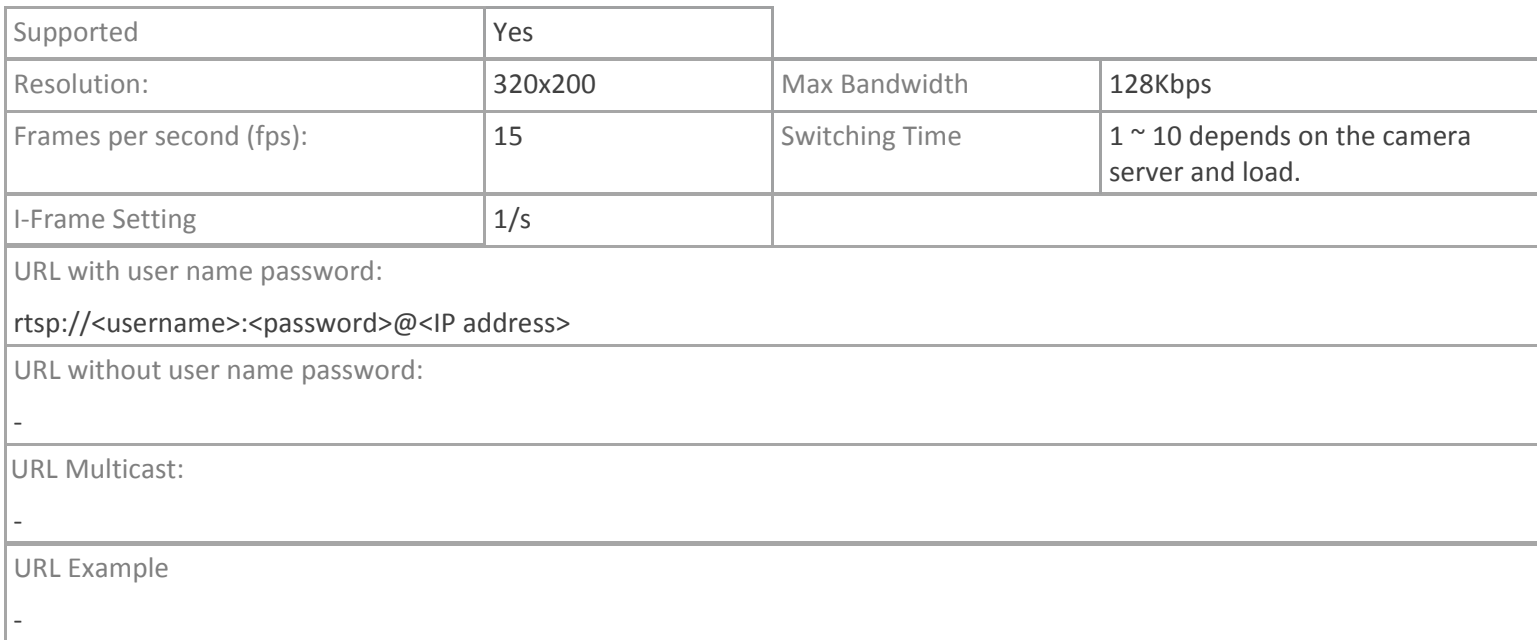

## **Crestron App**

### **MJPEG**

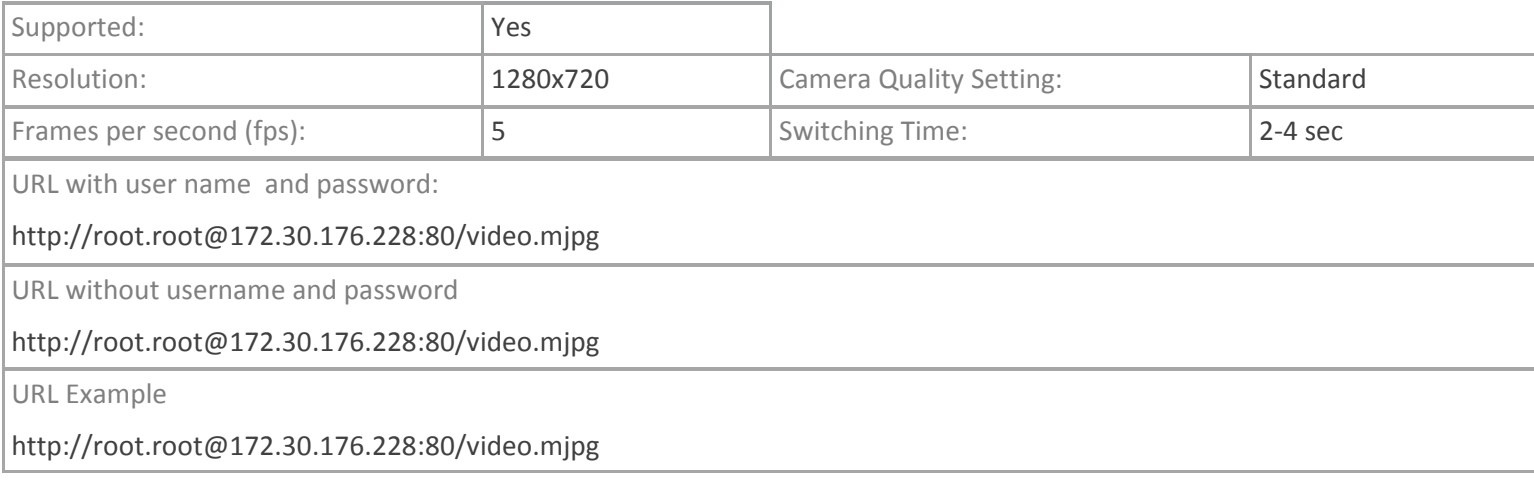

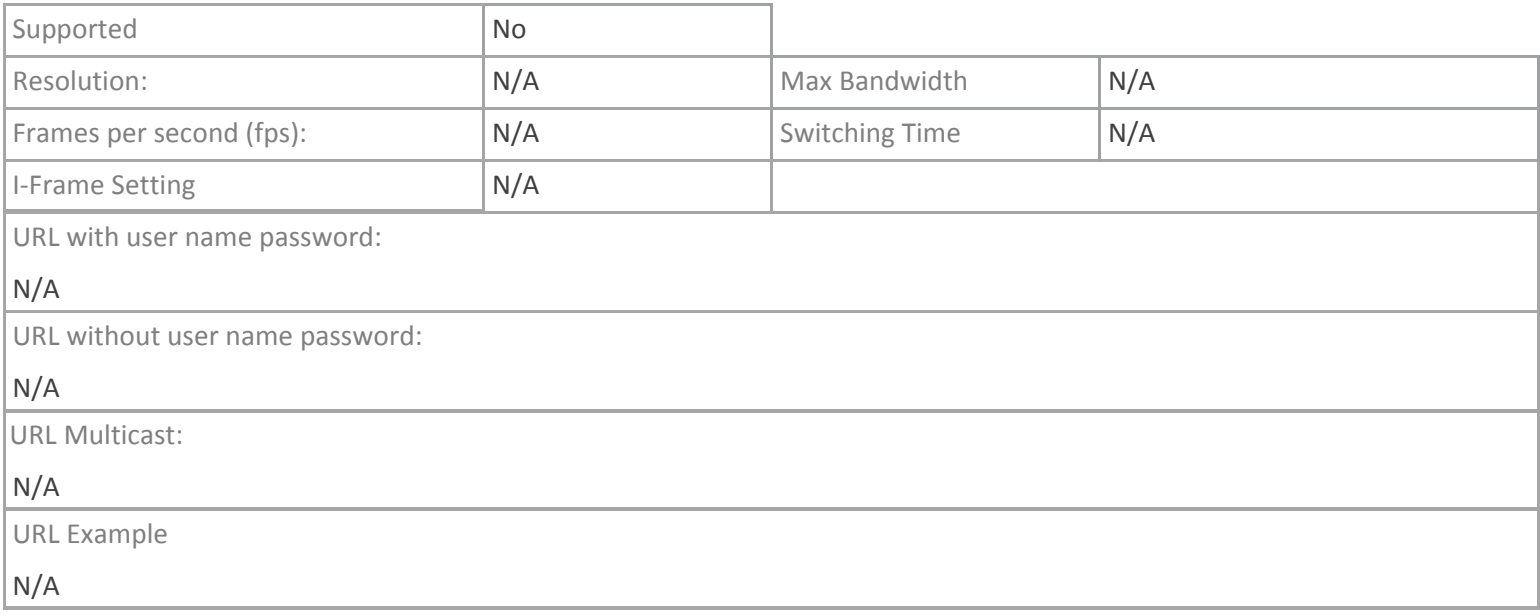